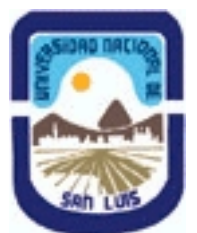

# **Ministerio de Cultura y Educación Universidad Nacional de San Luis Facultad de Ciencias Físico Matemáticas y Naturales Departamento: Matematicas Area: Matematicas**

**(Programa del año 2011) (Programa en trámite de aprobación) (Presentado el 24/08/2011 08:03:04)**

## **I - Oferta Académica**

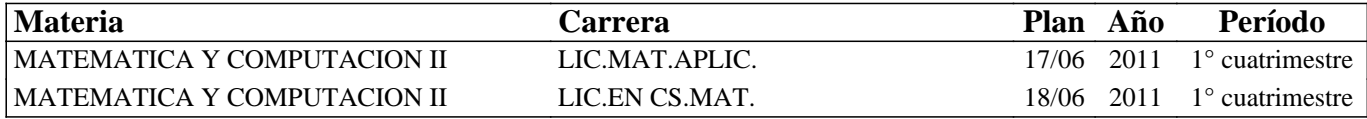

### **II - Equipo Docente**

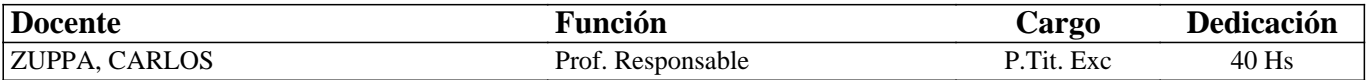

### **III - Características del Curso**

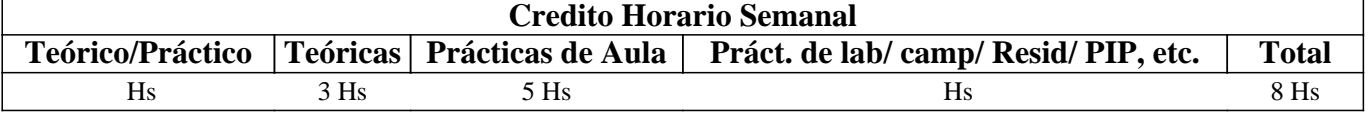

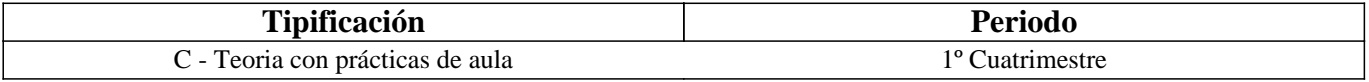

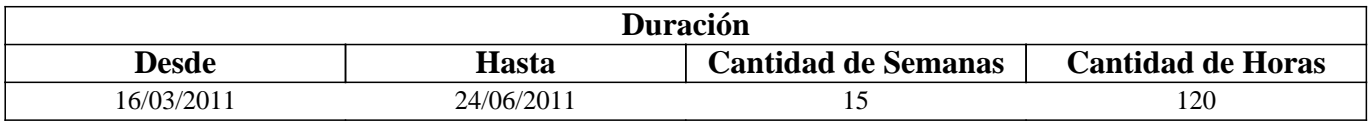

## **IV - Fundamentación**

En general, la complejidad de los problemas que se estudian en relación a las diferentes aplicaciones de la matemática no permite que se puedan resolver de manera analítica o exacta. Ello conduce a la utilización de métodos alternativos de resolución, como los métodos numéricos. El objetivo principal de los métodos numéricos es encontrar soluciones aproximadas a problemas complejos utilizando sólo las operaciones más simples de la aritmética.

El aprendizaje de los conceptos y técnicas relacionadas con estas soluciones numéricas aproximadas requiere que el matemático conozca la teoría en la cual se basan y mediante la cual se desarrollan. También es necesario que sea capaz de identificar los procedimientos por medio de los cuales las computadoras puedan realizar los cálculos con la mayor exactitud y rapidez posible.

# **V - Objetivos / Resultados de Aprendizaje**

Esta asignatura tiene como objetivo que el alumno sepa resolver, analizando los resultados críticamente, problemas matemáticos de aproximación, optimización, solución de ecuaciones diferenciales ordinarias y simulación implementando métodos numéricos en la computadora mediante la utilización del software Matlab. Para lograr esto, al finalizar el curso, el alumno debe:

• Reconocer la necesidad de utilizar métodos numéricos para resolver ciertos problemas.

• Conocer la teoría matemática en la cual se basan y mediante la cual se desarrollan los diferentes métodos numéricos.

• Ser capaz de identificar procedimientos por medio de los cuales las computadoras puedan realizar los cálculos con la mayor exactitud y rapidez posible.

• Analizar críticamente los resultados que se obtienen con los diferentes métodos numéricos.

• Conocer la implementación y uso de los métodos numéricos con Matlab.

# **VI - Contenidos**

#### **Tema 1. Problemas de valor inicial para ecuaciones diferenciales ordinarias**

Teoría elemental de los problemas de valor inicial. Método de Euler. Métodos de Taylor de orden superior. Métodos de Runge-Kutta. Control del error y el método de Runge-Kutta-Fehlberg. Métodos multipasos. Métodos multipasos con tamaño variable de paso. Métodos y programas de cómputo en Matlab.

#### **Tema 2. Problemas con valor en la frontera para ecuaciones diferenciales ordinarias.**

El método del disparo lineal. El método del disparo para problemas no lineales. Métodos de diferencias finitas para los problemas lineales. Métodos de diferencias finitas para problemas no lineales. El método de Rayleigh-Ritz. Métodos y programas de cómputo en Matlab.

#### **Tema 3. Optimización.**

Método de Newton. Métodos del descenso más rápido. Método del Gradiente Conjugado. Método de los Multiplicadores de Lagrange. Método de la función de penalización. Métodos y programas de cómputo en Matlab.

## **VII - Plan de Trabajos Prácticos**

Los prácticos consistirán en la resolución de ejercicios y problemas en aula, usando el software Matlab.

## **VIII - Regimen de Aprobación**

Para regularizar:

1. Participación activa y asistencia al 80% de las clases teóricas y de las clases prácticas.

2. Presentar en forma escrita, resueltos correctamente, todos los ejercicios que se asignen.

3. Cumplir con las exposiciones que se asignen.

4. Aprobar con una calificación no inferior a 7 (siete) dos exámenes parciales (o su recuperaciones) consistentes en la resolución de ejercicios con la utilización de Matlab.

Examen final:

Alumnos regulares. Se les tomará un examen escrito de carácter teórico sobre todos los contenidos de la materia.

Alumnos libres. Se les tomará un examen escrito consistente en la resolución de ejercicios con la utilización de Matlab. De aprobar este examen, serán evaluados en una segunda instancia, con la misma modalidad que los alumnos regulares.

## **IX - Bibliografía Básica**

**[1]** • M. Mori, The Finite Element Method and its Applications, MacMillan Publishing, New York 1983.

**[2]** R. L. Burden, J. D. Faires, Análisis Numérico, Séptima Edición, Cengage Learning, 2003.

**[3]** • W. Y. Yang, W. Cao, T.-S. Chung, J. Morris, Applied numerical methods using MATLAB, Wiley-Interscience, John Wiley & Sons, Inc. Publication, 2005.

## **X - Bibliografia Complementaria**

**[1]** • L. V. Fauset, Applied numerical methods using MATLAB, Prentice  Hall, 1999.

**[2]** • G. J. Borse, Numerical methods with MATLAB (A resource for scientists and engineers). PWS Publishing Company, International Thompson Publishing, 1997.

## **XI - Resumen de Objetivos**

Esta asignatura tiene como objetivo que el alumno sepa resolver, analizando los resultados críticamente, problemas matemáticos de aproximación, optimización, solución de ecuaciones diferenciales ordinarias y simulación implementando métodos numéricos en la computadora mediante la utilización del software Matlab.

## **XII - Resumen del Programa**

Tema 1. Problemas de valor inicial para ecuaciones diferenciales ordinarias

Teoría elemental de los problemas de valor inicial. Método de Euler. Métodos de Taylor de orden superior. Métodos de Runge-Kutta. Control del error y el método de Runge-Kutta-Fehlberg. Métodos multipasos. Métodos multipasos con tamaño variable de paso. Métodos y programas de cómputo en Matlab.

Tema 2. Problemas con valor en la frontera para ecuaciones diferenciales ordinarias.

El método del disparo lineal. El método del disparo para problemas no lineales. Métodos de diferencias finitas para los problemas lineales. Métodos de diferencias finitas para problemas no lineales. El método de Rayleigh-Ritz. Métodos y programas de cómputo en Matlab.

Tema 3. Optimización.

Método de Newton. Métodos del descenso más rápido. Método del Gradiente Conjugado. Método de los Multiplicadores de Lagrange. Método de la función de penalización. Métodos y programas de cómputo en Matlab.

## **XIII - Imprevistos**

## **XIV - Otros**

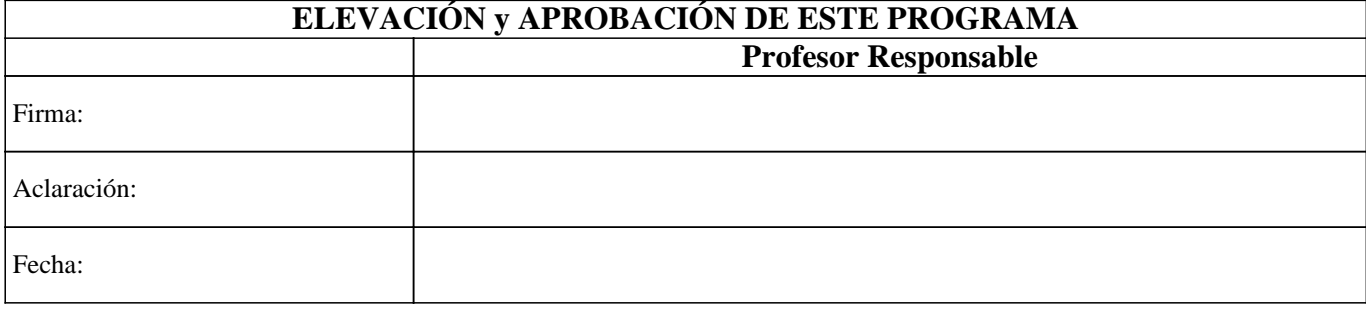